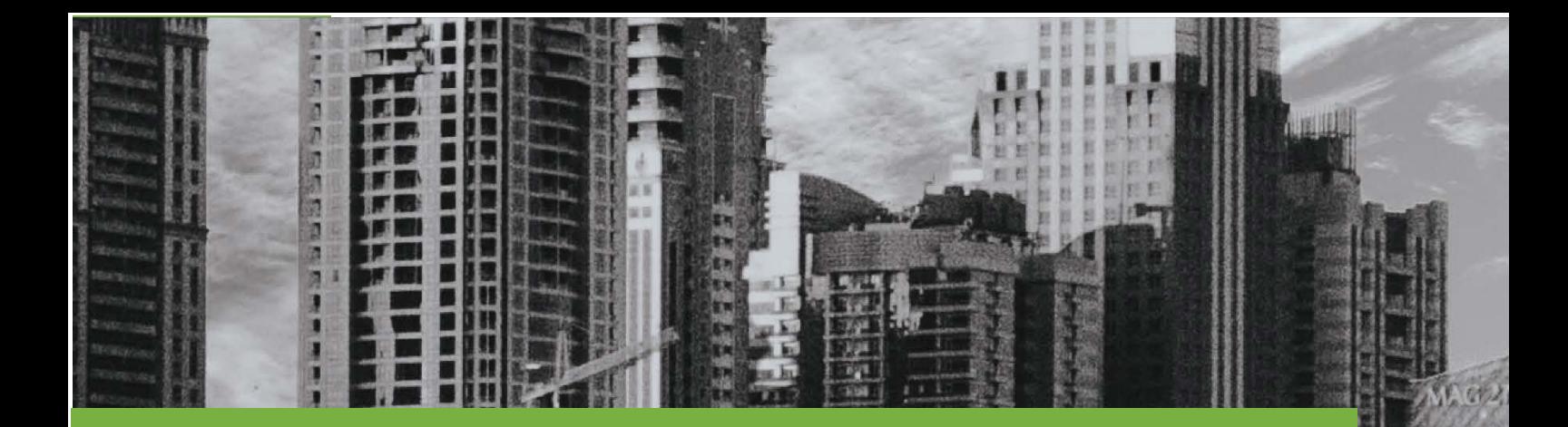

# PLATFORM VALIDATION

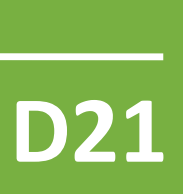

# IDEALVis Consortium

http://idealvis.inspirecenter.org/

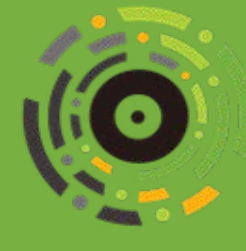

× × ×

**THE REAL** 

医皮肤

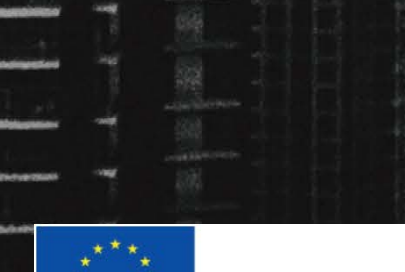

 $\star$  ,  $\star$ **European Union** European Regional Development Fund

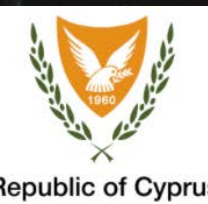

花童目

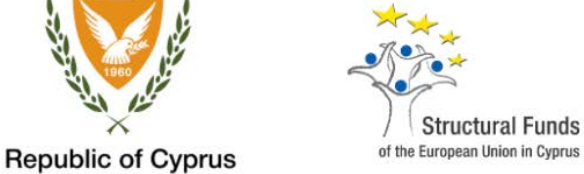

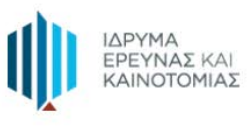

### Executive Summary

This deliverable makes up an essential milestone of the IDEALVis development lifecycle, as it describes the testing and validation procedures applied on all low-level components of the platform, as well as on the whole platform. More specifically, the deliverable demonstrates the software quality assurance measures undertaken to guarantee that the platform delivers the expected operations efficiently and effectively while concurrently maintaining an acceptable level of quality in terms of performance (i.e., the speed at which the software responds to the user's requests) and security (i.e., securing the users personal data from adversaries). The contents of this deliverable include: (i) details regarding the project's testing and validation strategy; (ii) how the testing and validation strategy was implemented; and (iii) the results collected during testing and validation.

## Table of Contents

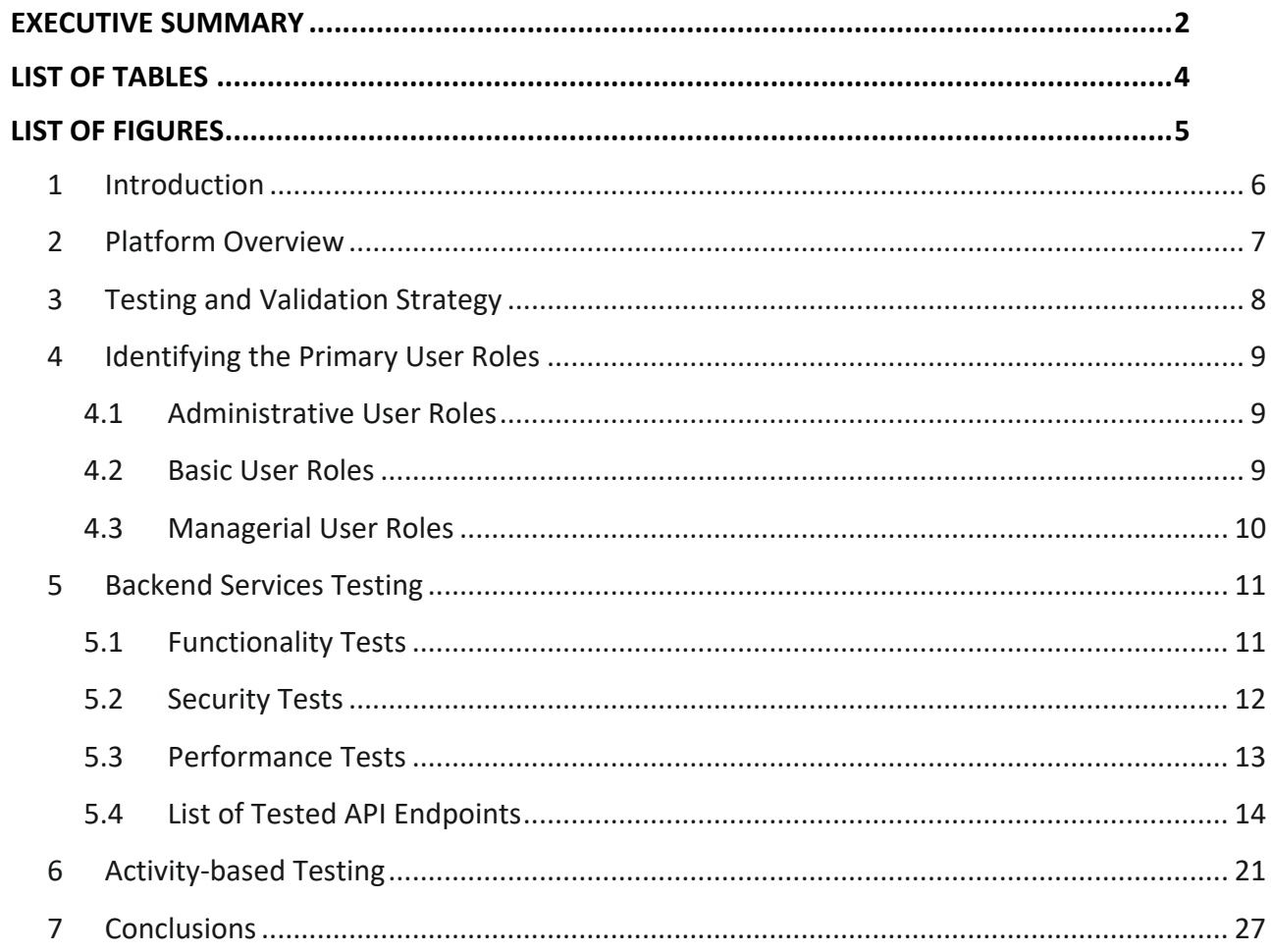

# List of Tables

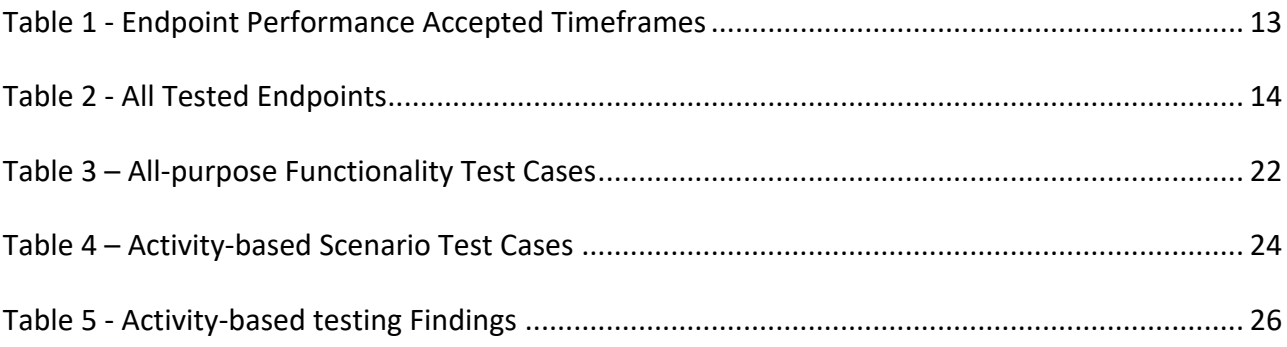

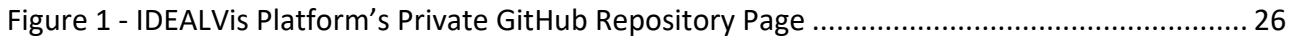

### 1 Introduction

The deliverable aims to describe the testing and validation strategy used for the IDEALVis platform, and report corresponding results extracted. Initially, an overview of the operational platform is provided. Next, the overall testing and validation strategy used for IDEALVis is described. Additionally, the primary user roles that interact with the IDEALVis platform and their primary functions are characterized. Finally, the deliverable provides the infrastructure used for testing and validating the functionality and the security of the platform at a system level; as well as the results collected by users through scenario/activity-based testing, aiming to validate the key functionalities that are essential for the platform's operation.

The deliverable is structured as follows.

- Platform Overview
- Testing and Validation Strategy
- Identifying the Primary User Roles
- Backend Services Testing
- Activity-based Testing
- **Conclusions**

### 2 Platform Overview

Before explaining the methodology adopted for testing and validating the operational IDEALVis platform, it is essential to provide an overview of the platform and its objectives. The overarching goal of the IDEALVis platform is to provide the business data analyst user with adaptive data visualizations that facilitate a more efficient and effective data exploration analysis of complex and multivariate business datasets, in order to enable more effective decision making on critical business tasks. The IDEALVis platform is built using one of the latest technology stacks available in the industry (ASP.NET Core and Angular 10), enabling the platform to have competitive performance while operating in an environment that was built with the principles of security, privacy and data protection by design. For achieving its goals, the platform has several interconnected backend components (e.g., Service Manager, Adaptation Engine, Data Visualization Engine, User Model, Analytic Algorithms Repository, Analysis Tracking Mechanisms etc.) and frontend components (e.g., Dashboard, Visualizations, Analysis Wizard, User Profile) that gracefully operate in order to deliver the promised adapted data visualization experience to the end user.

For a comprehensive overview of the development phases and they description of key software components, we refer the reader to deliverable D20.

### 3 Testing and Validation Strategy

Since the early development steps of IDEALVis, the development team made sure to adopt an agile development methodology, consisting of multiple development, testing and review iterations (i.e., development cycles) that lead to the finalization of all the required functionality, essential to IDEALVis. Moreover, the team structured the set of development tasks in a way that enabled the implementation of test case design, test planning, test execution and the collection of data for test validation reasons. More inclusively, the strategy adopted for testing and validation is made up by the following iterative steps:

- **1. Identifying the Primary User Roles:** The first step of the process involves understanding (i) which are the primary user roles (i.e., stakeholders) that interact with the platform and (ii) how they interact with platforms to complete their daily tasks. Clarifying the user roles and their interactions is essential for producing appropriate activity-based and backend service testing scenarios and procedures.
- **2. Backend Services Testing:** The second step of the process is handled by the development and quality assurance teams of the project and the goal is to formally test and validate all low-level processes (e.g., APIs or backend services) of the platform.
- **3. Activity-based Testing:** The third step of the process involves building and validating test cases regarding all user roles. The software development and quality assurance teams are responsible for the creation of effective test scenarios that cover all important functionality expected by the stakeholders. Moreover, the goal of this step is to make sure that the platform's operations are efficient and effective.
- 4. **Outcomes and Conclusions:** The fourth and final step of the testing and validation process concludes the platform validation process by demonstrating important conclusions that were extracted from the outcomes of the abovementioned steps.

### 4 Identifying the Primary User Roles

The following subsections present all the end-user roles and how they interact with the platform. The user roles are categorized into three categories including: **administrative user roles** i.e., (user roles that are acquired by the consortium of the project for administration and data protection purposes), **basic user roles** i.e., (the most common users of the IDEALVis platform which are the business data analysts, which bare different levels of expertise and experience) and **managerial user roles** i.e., (users that have a managerial data analyst position entailing that they have subordinates). The testing and validation methodology's goal is to ensure that the provided functionality essential for the user-roles of the platform is effective and efficient.

#### *4.1 Administrative User Roles*

- **Admin:** This user role is responsible for i) viewing system statistics in a dashboard page for visually tracking key performance indicators (KPI), metrics and key data points; ii) managing other user accounts, i.e., setting the role and the user group of a newly registered user account; and iii) for creating user groups and organizations.
- **Researcher:** This user role is responsible for (i) creating research studies i.e., open or closed research studies; (ii) managing existing research studies i.e., publish, edit, and view research studies; (iii) inviting participants (i.e., data analysts) to participate in research studies for data collection i.e., the analyst participates and provides data in a research study, and the data they provide becomes a part of their user model; and (iv) for viewing statistics about research studies i.e., the researcher can see all data collected from user studies and export these data in a CSV format.
- **Data Protection Officer:** This user role is responsible for managing data related requests (i.e., regarding GDPR) that originate from all other user accounts of the platform. Specifically, this user role approves or denies (i) requests relating to the deletion of user accounts and (ii) requests relating to termination of data processing.

#### *4.2 Basic User Roles*

• **Data Analysts:** This user role can (i) participate in user studies and provide answers to questionnaires and/or solve psychometric tests as part of the user modeling process; (ii) respond to analysis tasks assigned to them by an team leader; (iii) execute data analytic reporting tasks (e.g., apply filters or descriptive models); (iv) apply and run multiple types of data analysis on a selected set of data; (v) report and view analysis results in different output formats (e.g., graphical and tabular) and export them in compatible formats such as PNG and CSV; (vi) pin analysis results on their personal dashboard or save the analysis

configuration privately or publicly for resuming later, or for sharing with other users; (vii) view analysis construction tracking reports for self-evaluation purposes (types of analysis and reporting tasks performed, including time spent for producing or for viewing each of these); and (viii) can view analysis report interaction tracking reports for self-evaluation, comparing the user's performance with the performance of other users.

• **Data Engineer:** This user role is focused on data preprocessing with the objective to improve the quality and trustworthiness of the data.

#### *4.3 Managerial User Roles*

- **Team Leader/Executive Analyst:** This user role is responsible and accountable for managing other analysts to monitor and assess the performance of specific items (e.g., brands, fraud patterns, risk factors). As such, they can (i) perform all functions that a data analyst can perform; (ii) define and assign analysis tasks to other data analysts.
- **Manager:** This user role can manage organizations, including the management of several team leaders, to monitor and assess the performance of the organization on multiple items, such as categories and sectors' performance, fraud detection performance, risk indices. As such, it coordinates team leaders to achieve specific business objectives. As such they have the same functionality as the Team Leader role.

Additionally, all the above user roles can (i) view or edit their profile information (e.g., name, profile picture etc.), and (ii) can change their settings for security (i.e., change a password) and privacy (i.e., request to download their data, request the deletion of their account or the termination of the processing of their data).

### 5 Backend Services Testing

Backend services testing aims to test all the low-level API endpoints of the platform. The goal is to validate all individual units or components of the platform to ensure that they work as expected and that each backend endpoint can be used in conjunction with other endpoints for forming larger business logic units and complex interactive business workflows. The tests that will be adopted at this phase implement a white box testing approach, meaning that the internal logic and structure of the component under validation/testing is known to the testers, which in this case are the software development and quality assurance teams.

Backend services testing was carried out in three consecutive phases as indicated below, using appropriate API testing/profiling tools:

- **1. Functionality Tests:** Verified that all endpoints deliver the appropriate and expected results according to the platform's requirements and specifications.
- **2. Security Tests:** Verified that each endpoint is secure and only accessible by authorized and/or authenticated users.
- **3. Performance Tests:** Verified that all endpoints of the system have adequate performance, and they do not negatively affect the user experience.

#### *5.1 Functionality Tests*

The goal of this phase is to verify that all endpoints deliver the appropriate and expected results according to the platform's requirements and specifications. The approach taken to validate the functionality for the different endpoint types is shown in the following steps:

- 1. For each endpoint using the POST or PATCH method, multiple requests were prepared, each with its payload (data in the form of JSON). The purpose of each different request required to test an endpoint below:
	- a. Provided an invalid payload (e.g., exclude a data field) to check the system resilience.
	- b. Provided a valid payload with an incompatible value in a data field (e.g., wrong user ID) to check the system resilience.
	- c. Provided a valid payload to check the system resilience.
- 2. For each endpoint using the GET or DELETE method, multiple requests were prepared as indicated below:
	- a. A request to a non-existent record, to check the system resilience and if the system throws an appropriate exception i.e., 404.
	- b. A request to an existent record, to check the system resilience.

More specifically the following actions/operations were tested against each applicable endpoint type as appropriate:

- **Update Operations:** This type of action regards testing for the successful deletion, creation, or update of a single existent record.
- **Read Operations:** This type of action regards testing for the successful retrieval of a single existent record from an endpoint e.g., the user's profile information.
- List Operations: This type of action regards testing for the successful retrieval of 0 (i.e., null) or more records. Such operations return the requested data in a list format and are mostly used for populating tables or dropdown lists with the appropriate information.
- **Custom Operations:** This type of action tests for the successful execution and response validity of an endpoint that has a very specific type of purpose. Such endpoints can perform multiple actions/operations at once (e.g., delete and insert a record) according to their purpose and specification. Examples of complex operation are the ones executed by the endpoints related to the Analysis Wizard, which receive multiple parameters through the request (defining an analysis) and return a response based on what was queried, analyzed, filtered, or aggregated etc. from the selected dataset.

Finally, all responses (i.e., returned data, status codes and messages) received from the endpoints were recorded and were validated according to the platform's specification. For example, if a request was invalid (e.g., by requesting a non-existent record) the platform had to respond with a 404 error and an appropriate error message.

#### *5.2 Security Tests*

Once the functionality aspect of the platform was tested and verified the second phase was to perform security tests. The goal of this phase is to verify that each endpoint is secure and only accessible by authorized and/or authenticated users according to the endpoint's specification. Several security metrics were tested against each endpoint making sure that all endpoints are protected from unauthorized and/or unauthenticated users or malicious actors. Each of the platform's endpoints adheres to specific access control rules i.e., there is only a predefined set of user roles allowed to call a specific endpoint/or an endpoint is open for access irrespectively of authentication, authorization, or user role (e.g., login endpoint). A simple security rule is that no user should be able to process a data related request (i.e., GDPR request) using the */\_api/dataprotection-requests/change-request-status* endpoint, other than a user that bares the Data Protection Officer role. Accordingly, two sets of requests were created for each endpoint; on one hand the first set of requests was trying to validate that only the "appropriate" users can access each endpoint, and on the other hand the second set of requests included penetration testing requests that were trying to break the system's security e.g., by letting a non-authorized request execute successfully.

#### *5.3 Performance Tests*

With the completion of functionality and security testing phases the last phase of testing for the backend services was performance testing (i.e., covering non-functional requirements such as execution speed). The goal of this phase was to verify that all endpoints of the system can achieve adequate performance so that the user experience is not negatively affected. One of the major performance tests applied to the platform was the execution of various analysis requests, each resulting in more than 1000 records of data. This process verified that the execution time for each analysis was under the accepted timeframe of 5 seconds. All endpoints of the system were tested and found to be within the acceptable execution timeframe depending on their operation type (e.g., Create Operation, Data Analysis Operation). Table 1 summarizes all accepted endpoint performance timeframes for different types of operations.

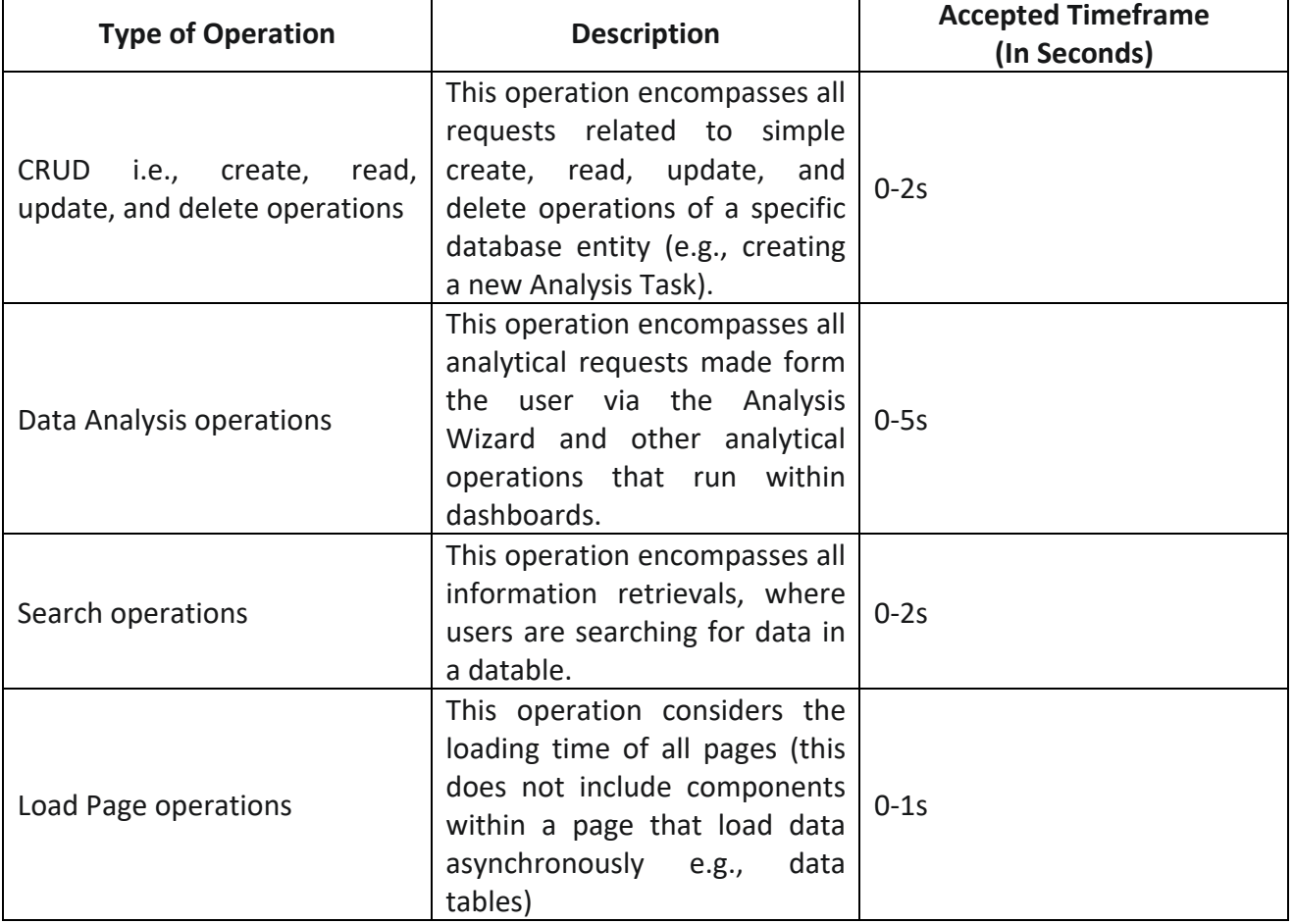

*Table 1 - Endpoint Performance Accepted Timeframes*

#### *5.4 List of Tested API Endpoints*

This subsection presents all API Endpoints tested using the above test phases. Endpoints are categorized by their parent controller in the following table: *Table 2 - All Tested Endpoints*

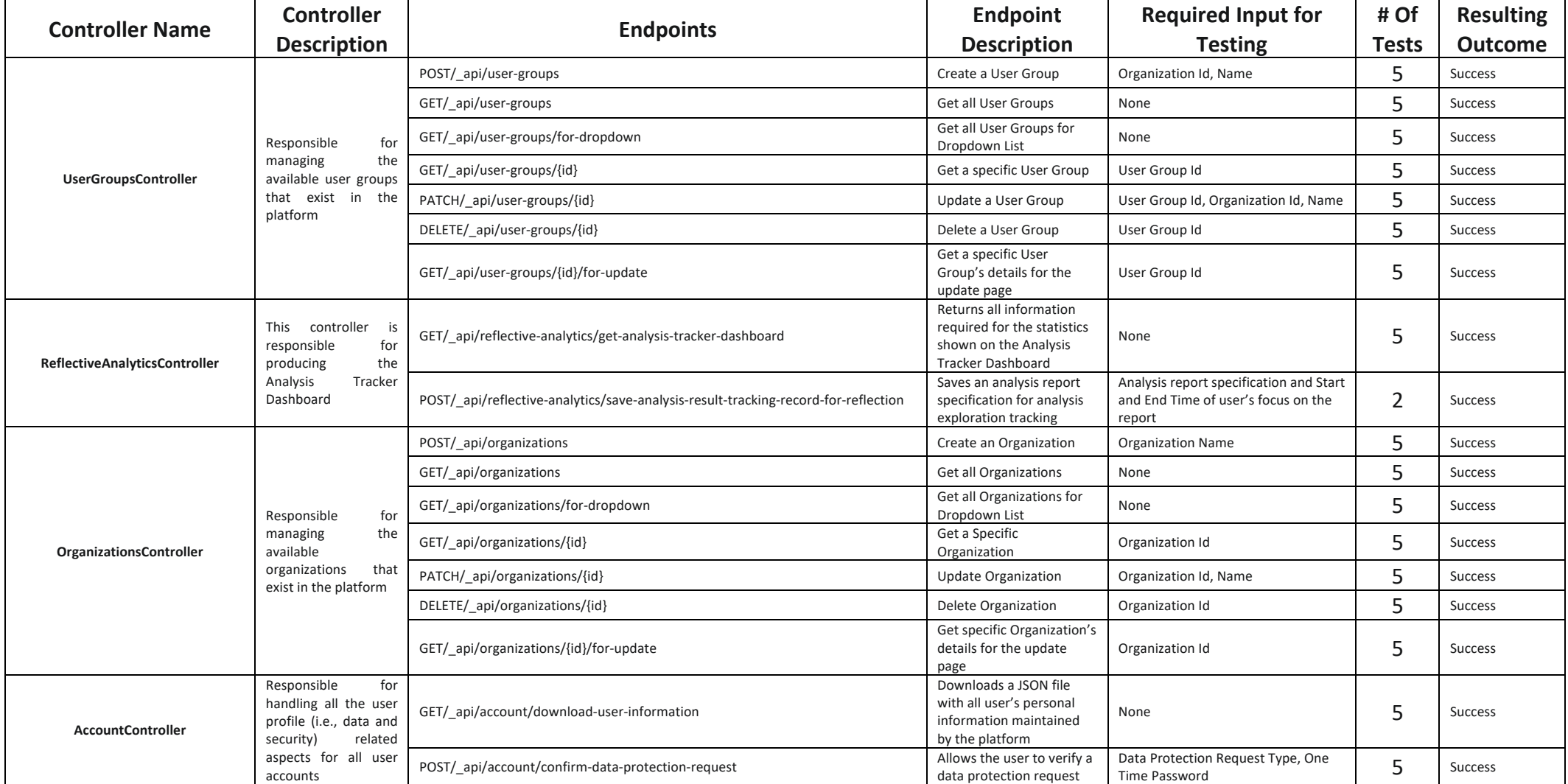

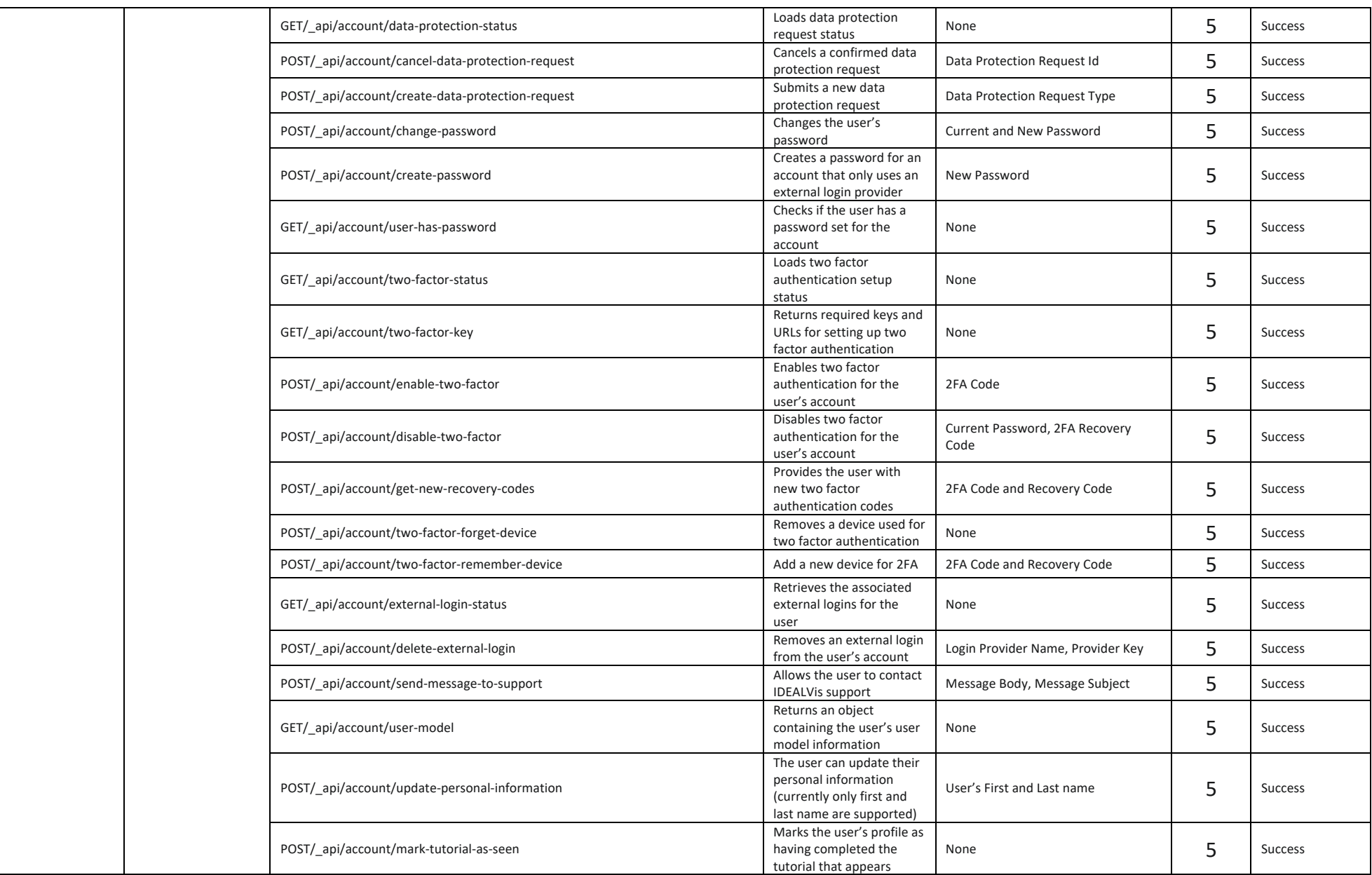

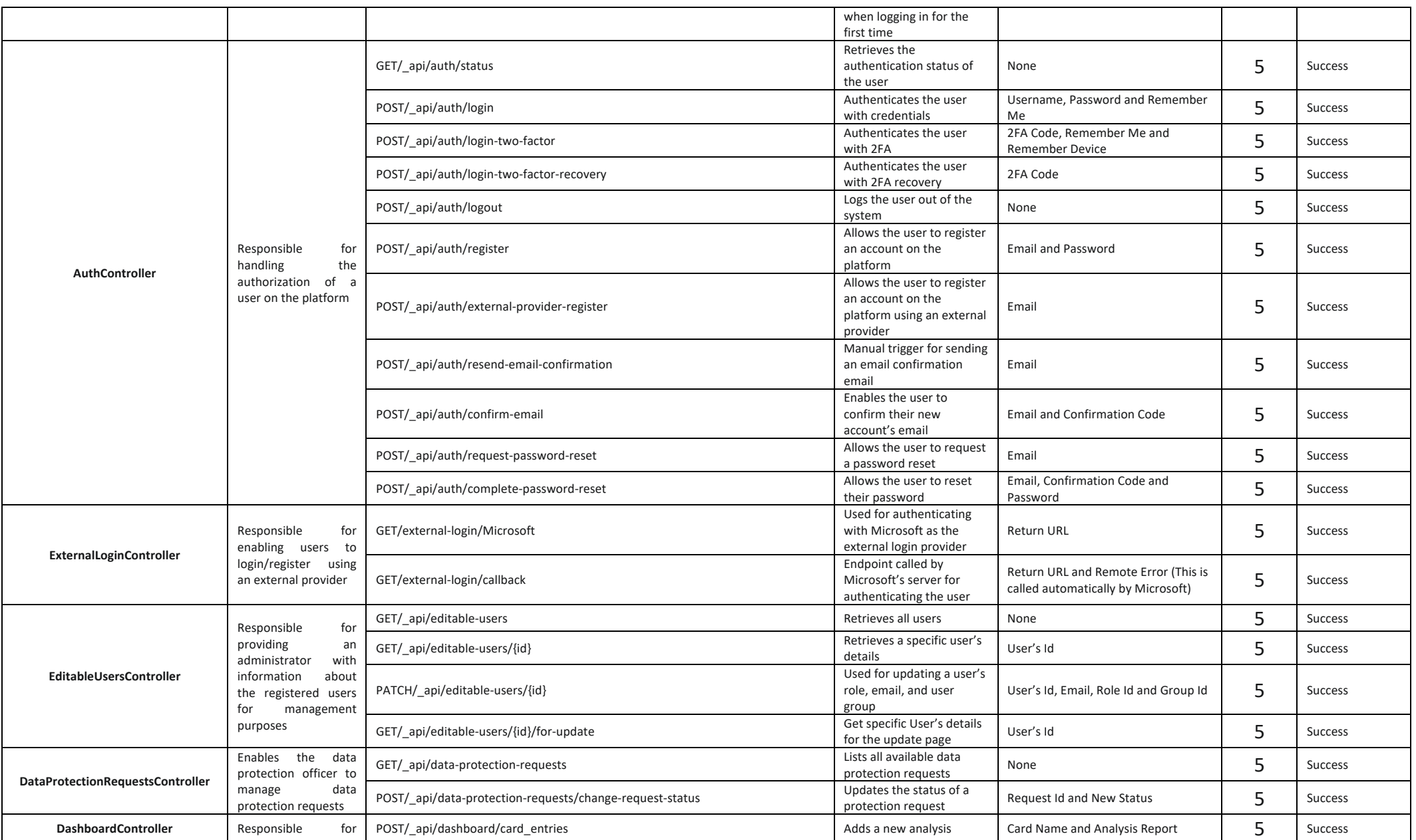

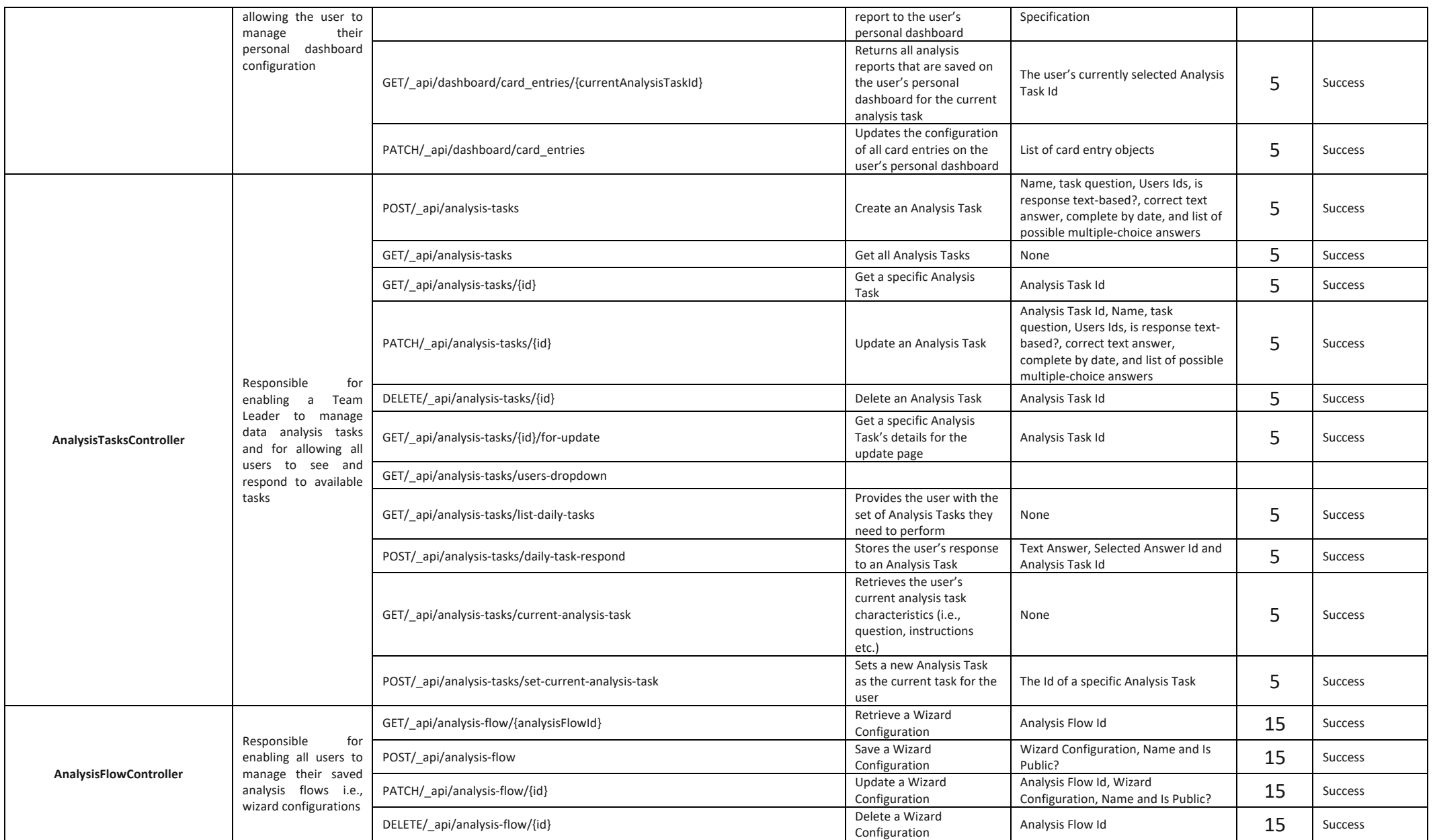

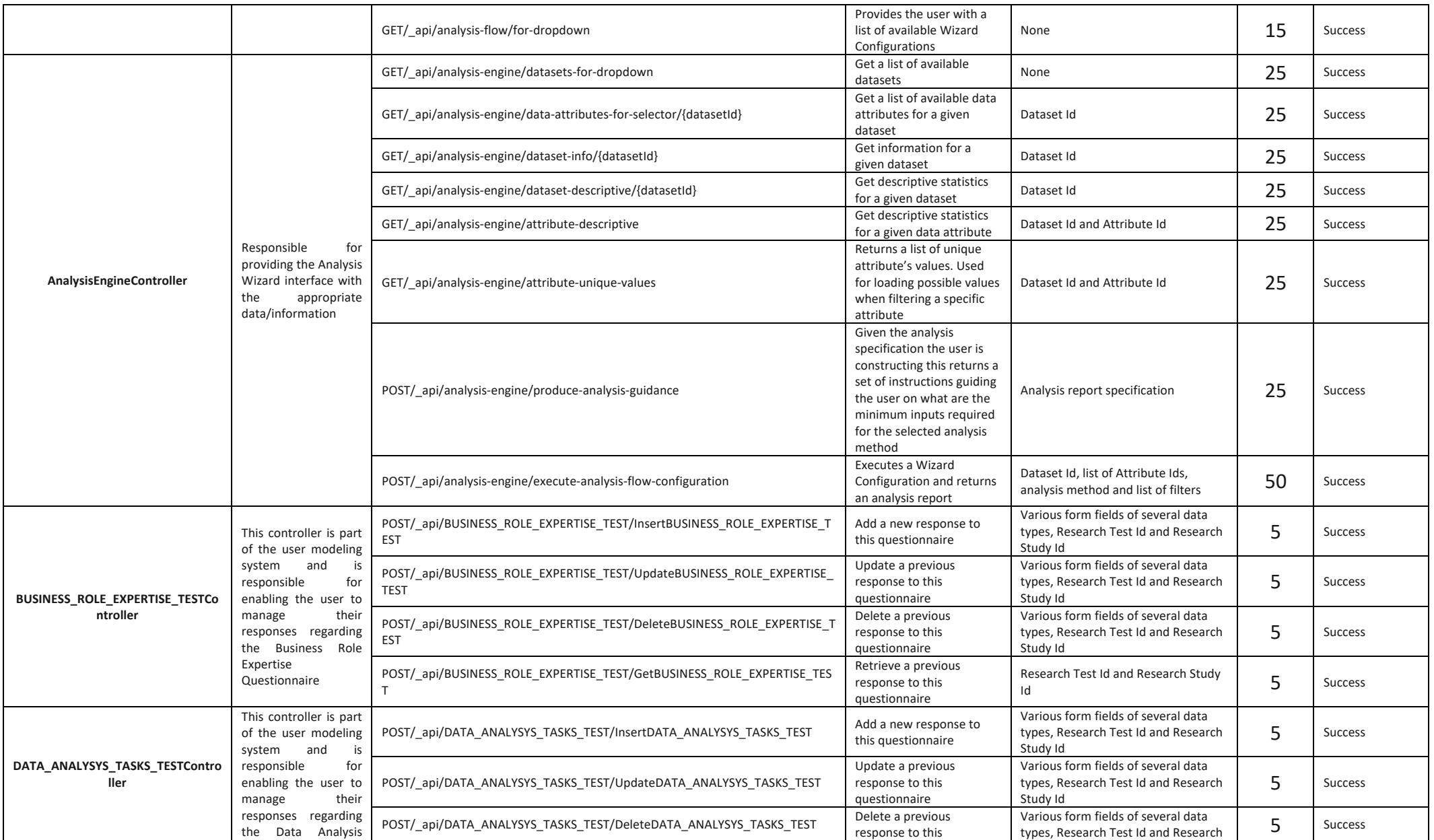

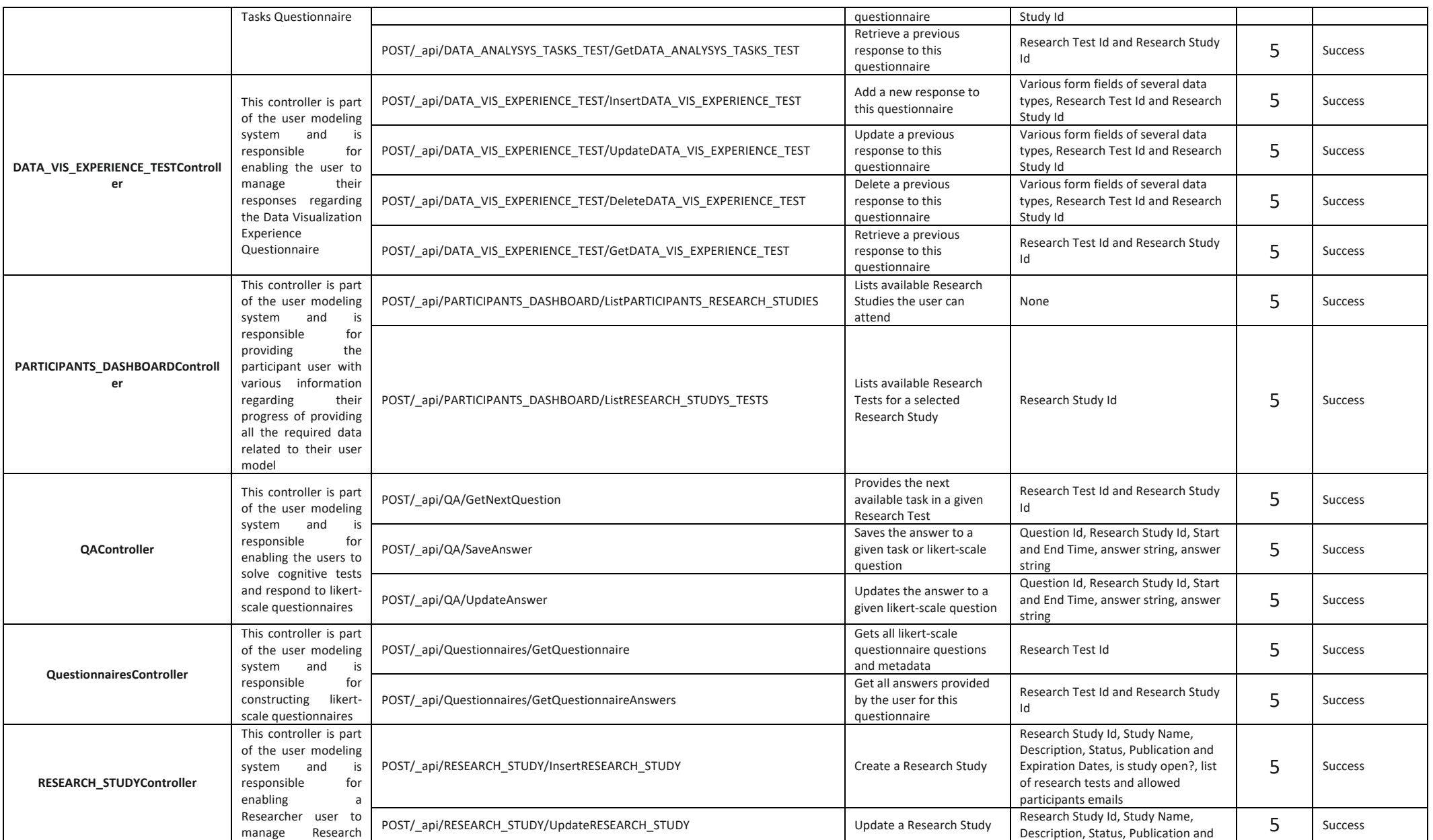

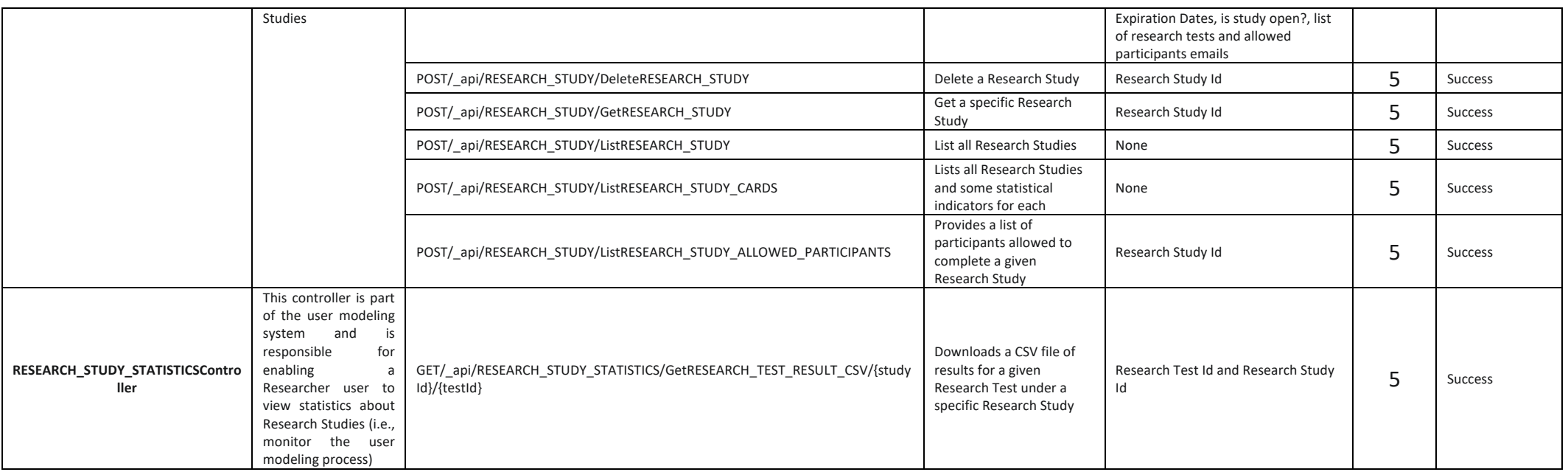

### 6 Activity-based Testing

Whereas the previous section dealt with the lowest level of units in the platform i.e., API endpoints, this section will focus on more complex scenarios that involve the orchestration of several endpoints. Moreover, in the previous section the testers were the development and quality assurance teams, testing endpoints with API testing/profiling tools, whereas now the system will be tested with the actual actors by utilizing the actual platform's user interface. Several test cases in the form of activities were created for testing the system, covering all functionality available to all user roles. For that reason, a single end user from each user role was selected for carrying out the corresponding test cases. Moreover, while building the test cases, specific emphasis was given to the three major phases of the project, all of which encompass the main functionality of the IDEALVis platform. The following tables provide information about the activity-based testing scenarios. Table 3 starts by describing all-purpose functionality test cases (e.g., authentication). Next, Table 4, provides information about the various activity-based scenarios that were tested.

#### *Table 3 – All-purpose Functionality Test Cases*

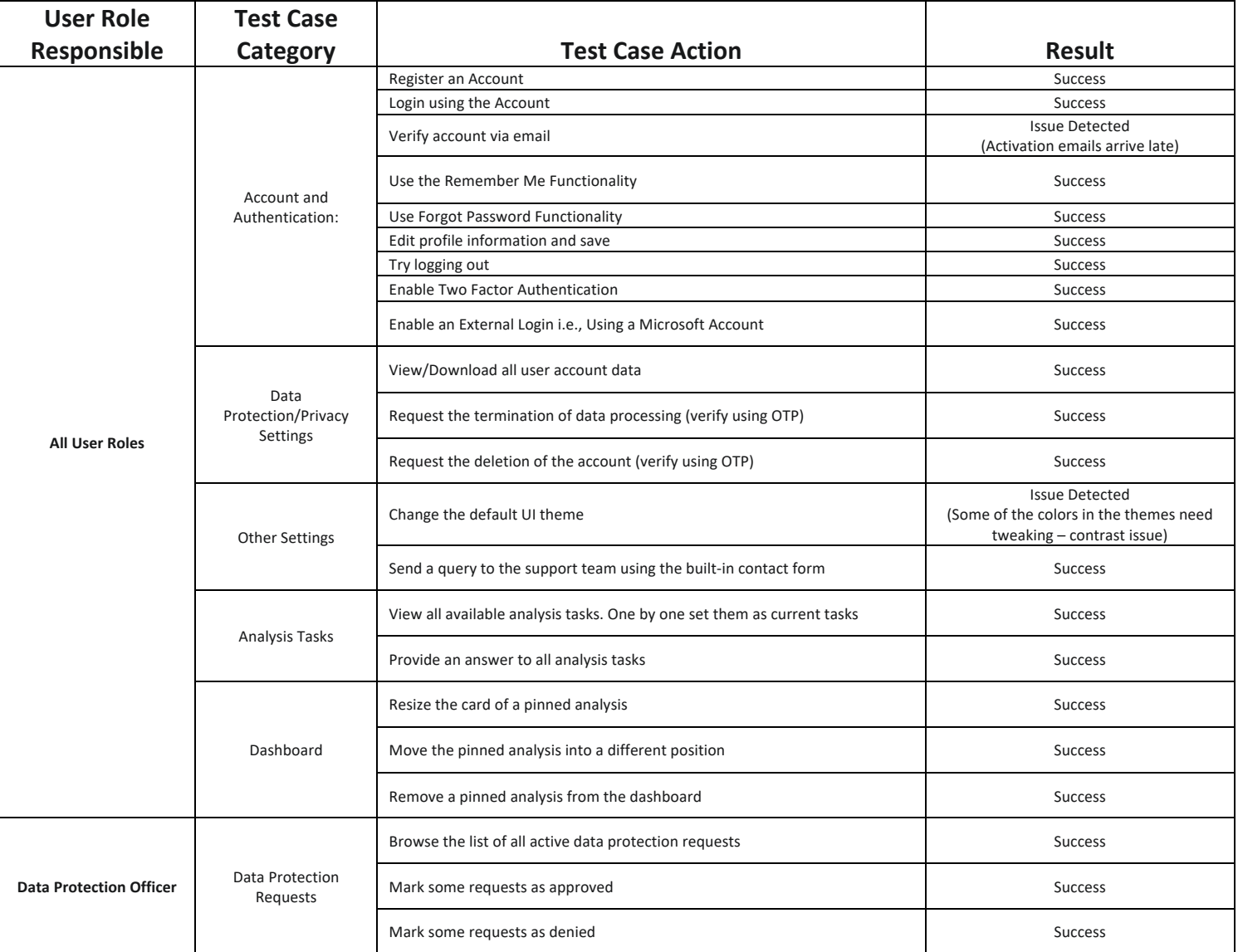

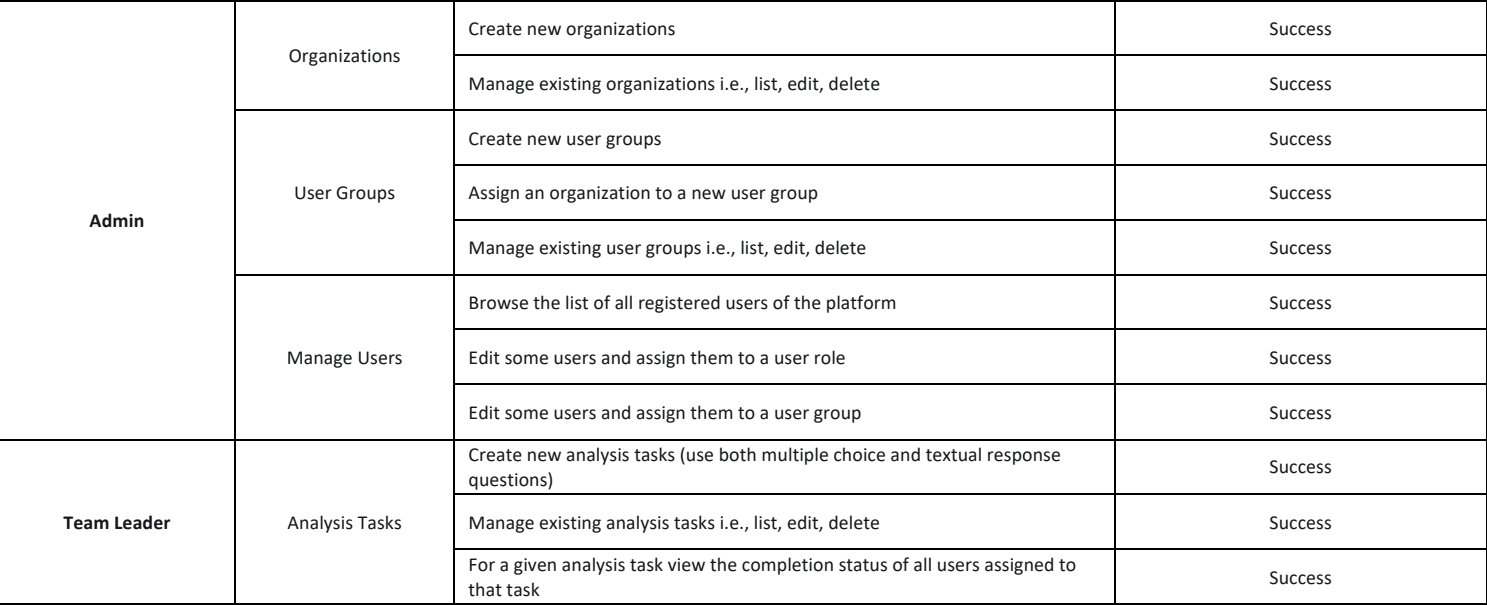

#### *Table 4 – Activity-based Scenario Test Cases*

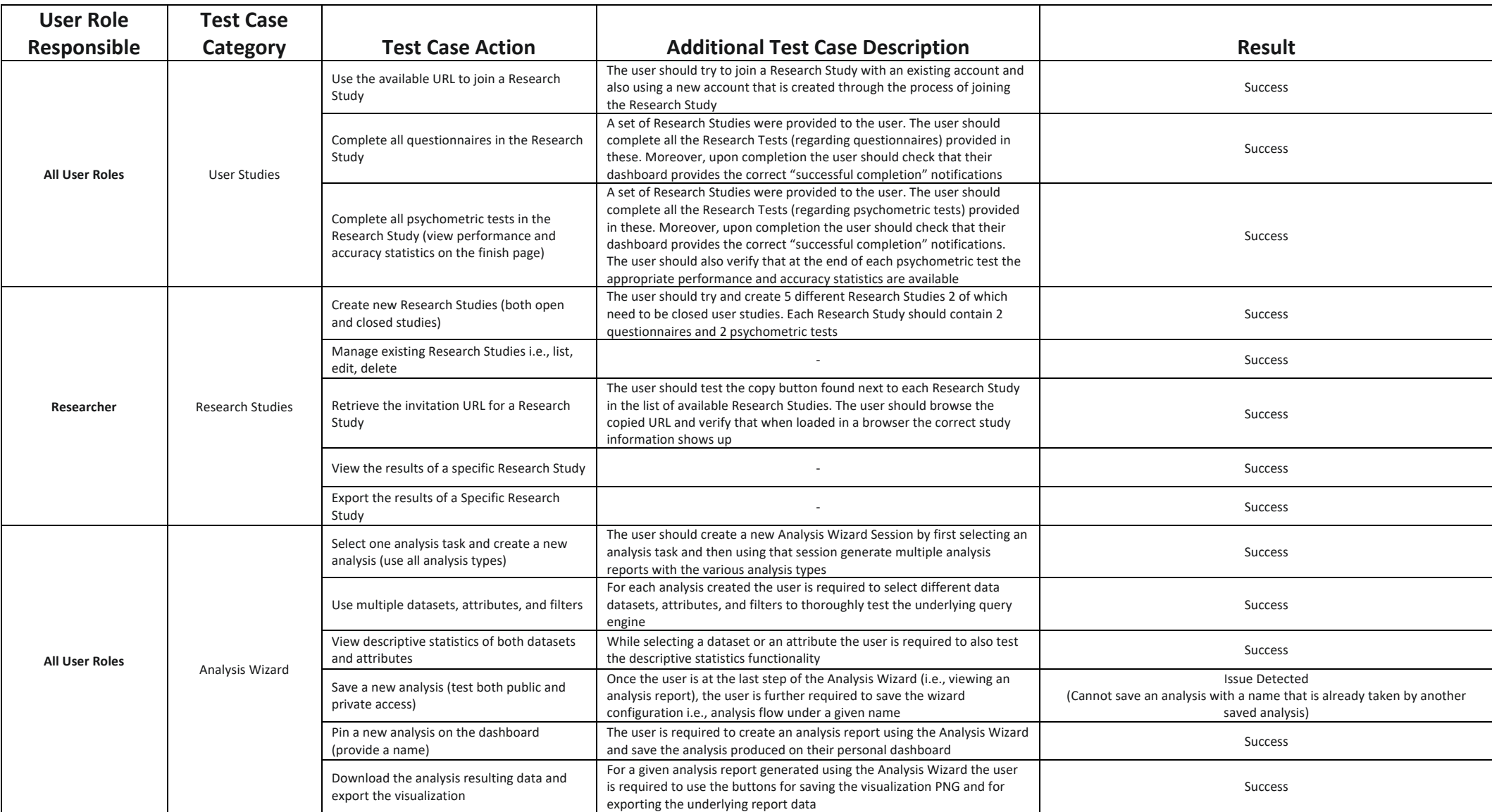

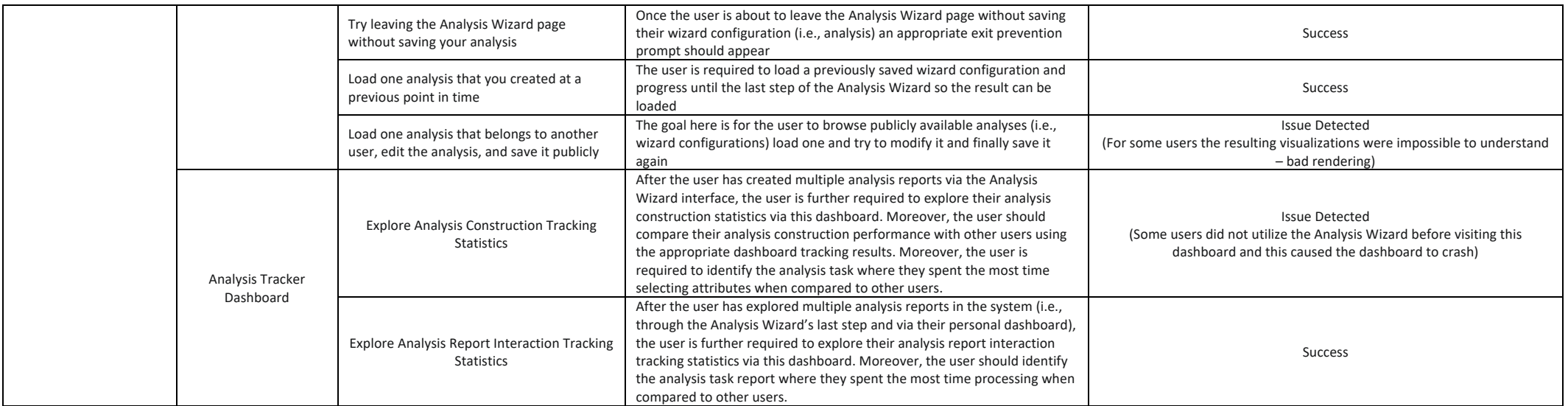

All the important findings recorded during this testing phase are reported in the table below: *Table 5 - Activity-based testing Findings*

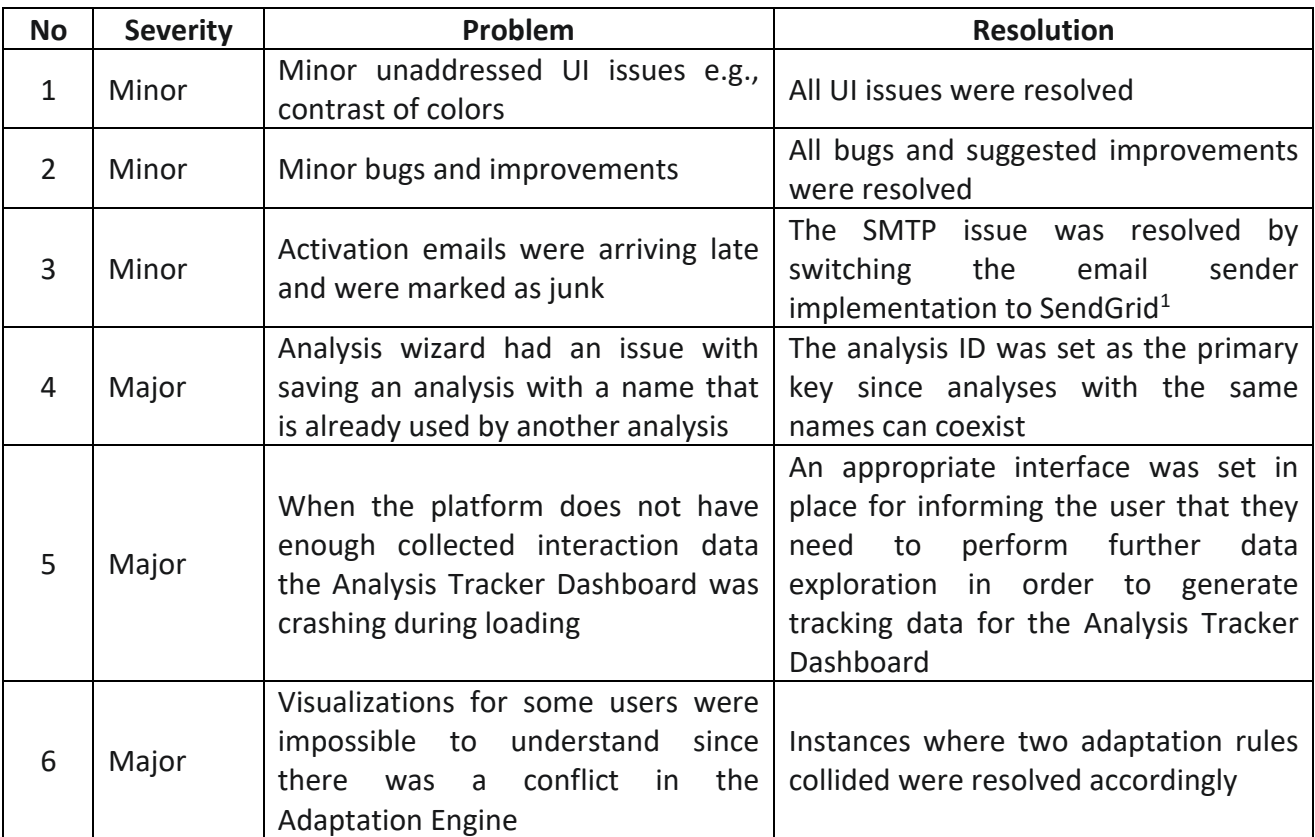

Moreover, throughout the IDEALVis development lifecycle the codebase for the platform was maintained online on GitHub<sup>2</sup> which is a leading tool/platform that provides versioning control and project management capabilities. All bugs that were found during development (and during testing as indicated in Table 5) were tracked via GitHub issues and were addressed accordingly through multiple git commits. Figure 1 presents the IDEALVis platform's private GitHub repository page.

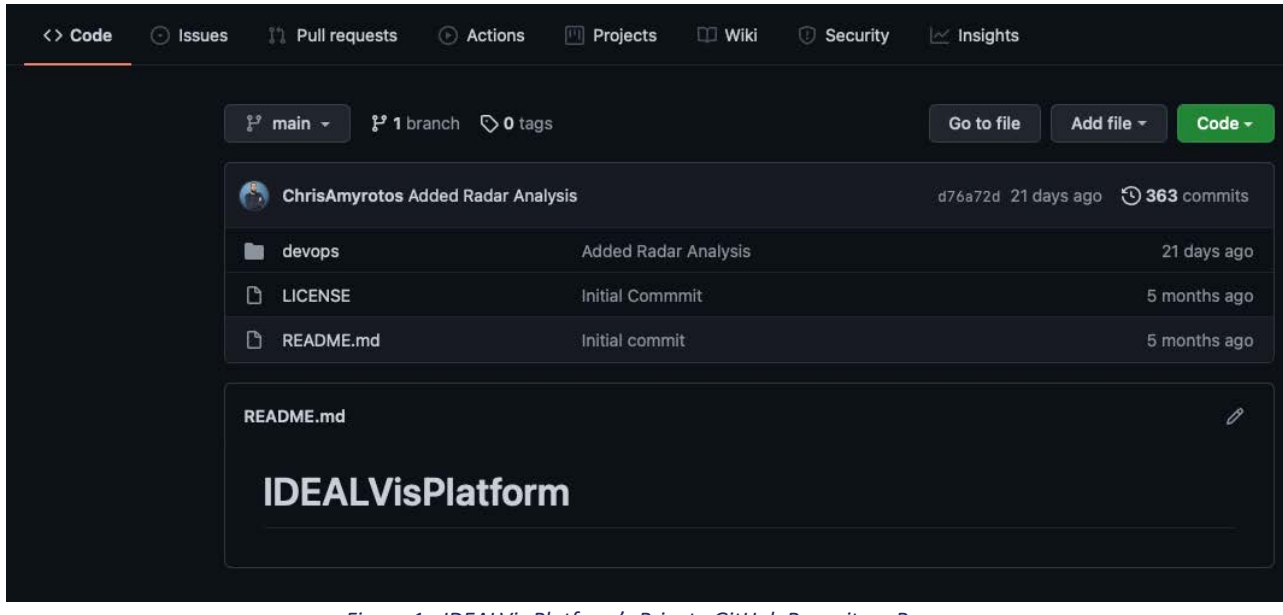

*Figure 1 - IDEALVis Platform's Private GitHub Repository Page*

<sup>1</sup> https://sendgrid.com

<sup>2</sup> https://github.com

### 7 Conclusions

This deliverable outlined the approach taken for testing and validating the IDEALVis platform and all its underlying components and functionality. Focus was given on testing and validating the platform's (i) functionality and the acceptance by the users, according to the requirements of the platform; (ii) performance; and (iii) security. Initially, all the low-level endpoint components of the platform were tested and validated through multiple phases (i.e., functionality, security, and performance tests), followed by thorough testing and validation of the platform's overall functionality (through multiple well-tested, role targeted test cases performed through the user interface of the application). During the testing and validation process several minor bugs and issues were collected and were resolved accordingly. The testing and validation procedure that was followed ensured that the platform can serve what is promised while satisfying all main requirements that correspond to the needs of the targeted users, in an effective, efficient, and secure manner.